# **how to perform [superposition](http://pdfdirpp.com/download.php?q=how to perform superposition principle in lab.pdf) principle in lab.pdf**

**FREE PDF [DOWNLOAD](http://pdfdirpp.com/download.php?q=how to perform superposition principle in lab.pdf)**

**[NOW!!!](http://pdfdirpp.com/download.php?q=how to perform superposition principle in lab.pdf)**

Source #2:

**how to perform [superposition](http://pdfdirpp.com/download2.php?q=how to perform superposition principle in lab.pdf) principle in lab.pdf FREE PDF [DOWNLOAD](http://pdfdirpp.com/download2.php?q=how to perform superposition principle in lab.pdf)**

## Superposition Principle of Wave - åœ<c«<臺c£å¸«ç¯"大å

www.phy.ntnu.edu.tw/ntnujava/index.php?topic=19

Author: Topic: **Superposition Principle** of Wave (Read 337927 times) 0 Members and 2 Guests are viewing this topic. Click to toggle author ...

# [Superposition](http://www.acs.psu.edu/drussell/Demos/superposition/superposition.html) of Waves - Pennsylvania State University

www.acs.psu.edu/drussell/Demos/**superposition**/**superposition**.html

The **principle** of **superposition** may be applied to waves whenever two (or more) waves travelling through the same medium at the same time. The waves pass through each ...

#### How to Draw [Molecules](http://www.av8n.com/physics/draw-molecules.htm) and Chemical Bonds ... Just Like ...

www.av8n.com/physics/draw-molecules.htm 1 Introduction. Our primary goal for today is to be able to draw diagrams of molecules, such as we see in figure 1.

#### Fourier: Making Waves - Quantum [Mechanics,](http://phet.colorado.edu/en/simulation/fourier) Harmonic â€.

**phet.colorado.edu**/en/simulation/fourier

Sample Learning Goals Explain qualitatively how sines and cosines add up to produce arbitrary periodic functions. Recognize that each Fourier component ...

#### [DETERMINING](http://www.ucmp.berkeley.edu/fosrec/McKinney.html) AGE OF ROCKS AND FOSSILS - UCMP -  $\hat{a}\epsilon$

www.ucmp.berkeley.edu/fosrec/McKinney.html DETERMINING AGE OF ROCKS AND FOSSILS FRANK K. MCKINNEY THE AGE of fossils intrigues almost everyone. Students not only want to know how old a fossil is,  $\hat{a}\epsilon$ 

#### [Interference](http://www.physicsclassroom.com/Class/waves/u10l3c.cfm) of Waves - Physics Classroom

**www.physicsclassroom.com** › Read Watch [Interact](http://www.physicsclassroom.com/Read-Watch-Interact) In actuality, the task of determining the complete shape of the entire medium during interference demands that the **principle** of **superposition** be applied for every ...

### [EASC111-LabF](http://faculty.icc.edu/easc111lab/labs/labf/prelab_f.htm) - Illinois Central College

faculty.icc.edu/easc111**lab**/**labs**/**lab**f/pre**lab**\_f.htm **LAB** F: EARTH HISTORY PRE-**LAB** Back to main page . This is an interactive **lab** with lots of graphics and ...

#### Wave [Interference](http://phet.colorado.edu/en/simulation/wave-interference) - Electric Field, Interference ...

**phet.colorado.edu**/en/simulation/wave-interference Make waves with a dripping faucet, audio speaker, or laser! Add a second source or a pair of slits to create an interference pattern.

#### wave3 - [BIGLOBE](http://www2.biglobe.ne.jp/~norimari/science/JavaEd/e-wave3.html)

www2.biglobe.ne.jp/~norimari/science/JavaEd/e-wave3.html

Noriyoshi KATO (1997.7.6) go to NoriMari home page go to Nori's personal computer physics go to Nori's Java page

#### [Lab--Geologic](http://commons.wvc.edu/rdawes/G101OCL/Labs/GeoTimeLab.html) Time - Wenatchee Valley College

commons.wvc.edu/rdawes/G101OCL/**Labs**/GeoTime**Lab**.html Introduction; Advance Preparation and Materials Needed; Geology Learning Outcomes; Methods; **Lab** Procedures; Absolute Ages from Ratios of Radioactive Isotopes and ...

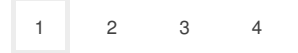

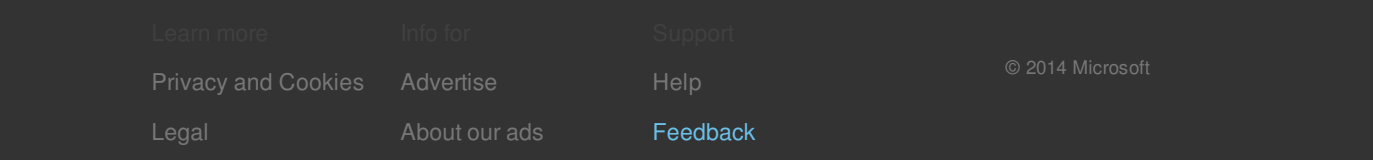